Информация о владельце:<br>ФИО: Ефанов Алек ВИДСТЕРСТВО НАУКИ И ВЫСШЕГО ОБР<mark>АЗОВАНИЯ РОССИЙСКОЙ ФЕДЕРА-</mark> должность: Директор Невиномысского технологического института (филиал) **( КМ** Дата подписаниФе́де́фа̂0ѝВно́е ̂2®сударственное автономное образ<mark>овательное учреждение высшего образо-</mark> вания 49214306dd433e7a1b0f8632f645fgd5e8\epd{\checkare}{\defaultional \defaultional \defaultional \defaultional \def Документ подписан простой электронной подписью ФИО: Ефанов Алек<del>сей Вал</del>ерьевич Уникальный программный ключ:

> **УТВЕРЖДАЮ**  Директор НТИ (филиал) СКФУ Ефанов А.В

# **Программа практики**

Производственная (Эксплуатационная) практика

Год начала обучения 2023

Направление подготовки 15.03.02 Технологические машины и оборудование Направленность (профиль) Цифровые технологии проектирования и управления технологическим оборудованием Форма обучения очная заочная очно-заочная Реализуется в семестре 6  $\qquad \qquad$  6  $\qquad \qquad$  6

### **Разработано**

Доцент кафедры химической технологии, машин и аппаратов химических производств Павленко Е.Н., кандидат технических наук, доцент

Ставрополь, 2023

### **1. Цели практики**

Целями производственной практики (Эксплуатационная практика) по направлению подготовки 15.03.02 Технологические машины и оборудование являются закрепление теоретических знаний, полученных студентом во время аудиторных занятий и учебных практик в период обучения, приобретение им профессиональных компетенций, путем непосредственного участия студента в деятельности производственной или научноисследовательской организации, а также приобщение студента к социальной среде предприятия (организации) и приобретение им компетенций, необходимых для работы в профессиональной сфере.

### **2. Задачи практики**

Задачами практики являются:

– закрепление и углубление теоретических знаний по дисциплинам путем практического изучения современных приборов химической лаборатории;

– ознакомление со структурой, функциями, целями, задачами и конкретным опытом деятельности химических и химико-фармацевтических предприятий;

– изучение основных нормативно-правовых документов, регламентирующих деятельность учреждения;

– приобретение практических навыков работы на основном оборудовании, используемом на предприятии;

– сформулировать навыки осуществлять социальное взаимодействие и реализовывать свою роль в команде;

– сформулировать навыки осуществлять деловую коммуникацию в устной и письменной формах на государственном языке Российской Федерации и иностранном(ых) языке(ах);

– сформулировать навыки воспринимать межкультурное разнообразие общества в социально-историческом, этическом и философском контекстах;

– сформулировать навыки управлять своим временем, выстраивать и реализовывать траекторию саморазвития на основе принципов образования в течение всей жизни;

– сформулировать навыки поддержки должного уровня физической подготовленности для обеспечения полноценной социальной и профессиональной деятельности;

– сформулировать навыки использовать базовые дефектологические знания в социальной и профессиональной сферах;

– сформулировать навыки нетерпимого отношения к коррупционному поведению;

– сформулировать навыки применять естественнонаучные и общеинженерные знания, методы, математического анализа и моделирования в профессиональной деятельности;

– сформулировать навыки применять основные методы, способы и средства получения, хранения, переработки информации при решении задач профессиональной деятельности;

– сформулировать навыки осуществлять профессиональную деятельность с учетом экономических, экологических, социальных ограничений на всех этапах жизненного уровня;

– сформулировать навыки понимать принципы работы современных информационных технологий и использовать их для решения задач профессиональной деятельности;

– сформулировать навыки работы с нормативно-технической документацией, связанной с профессиональной деятельностью, с учетом стандартов, норм и правил.

Производственная практика является необходимым этапом при обучении и способствует более подробному изучению студентами технологической схемы производства, оптимального технологического режима. Материалы, собранные во время эксплуатационной практики в дальнейшем используются студентами при выполнении курсовых проектов.

Производственная практика является основным этапом в теоретической и практической подготовке студентов для выполнения выпускной квалификационной работы. Выпускник вуза должен в совершенстве знать теорию, уметь ее применять на практике, рационально использовать возможности современной техники, правильно руководить эксплуатацией и ремонтом оборудования, внедрять современные технологии и создавать принципиально новое оборудование.

### **3. Место практики в структуре образовательной программы**

Место практики в структуре ОП ВО: производственная практика (Эксплуатационная практика) (Б Б2.В.01(П)) относится к блоку Б2. Практики, часть, формируемая участниками образовательных отношений.

Практика базируется на следующих дисциплинах: Правоведение, Инклюзивная культура и коммуникация, Основы проектной деятельности, Основы финансовой грамотности и экономической культуры, Командная работа и эффективные коммуникации, Самоменеджмент, Практика профессиональной коммуникации на русском языке, Иностранный язык в сфере профессиональной коммуникации, Физическая культура и спорт, Безопасность жизнедеятельности, Математика, Инженерная графика, Химия, Физика, Введение в профессию, Экология.

# **4. Место и время проведения практики**

Производственная (Эксплуатационная практика) практика реализуется на специализированных предприятиях, ориентированных на области профессиональной деятельности:

- АО «Арнест»;
- АО МХК «ЕвроХим»;
- ООО «Ставролен»;
- ОАО «Гидрометаллургический завод»;
- Филиал «Невинномысская ГРЭС» ПАО «Энел Россия»;
- ООО «Алмаз Удобрения», г. Лермонтов.

Практика проводится в 4 семестре 2 курса. Для прохождения практики отводится 4 недели.

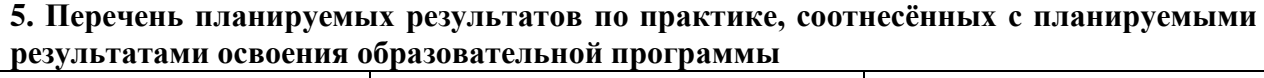

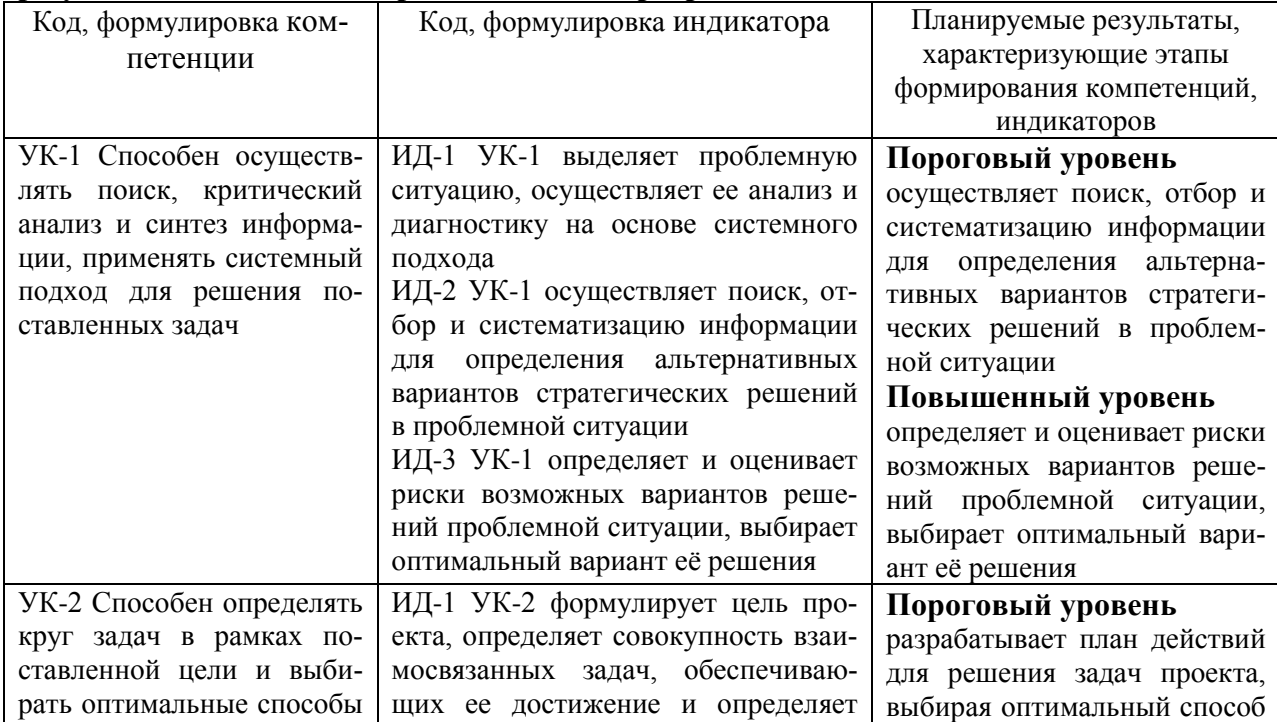

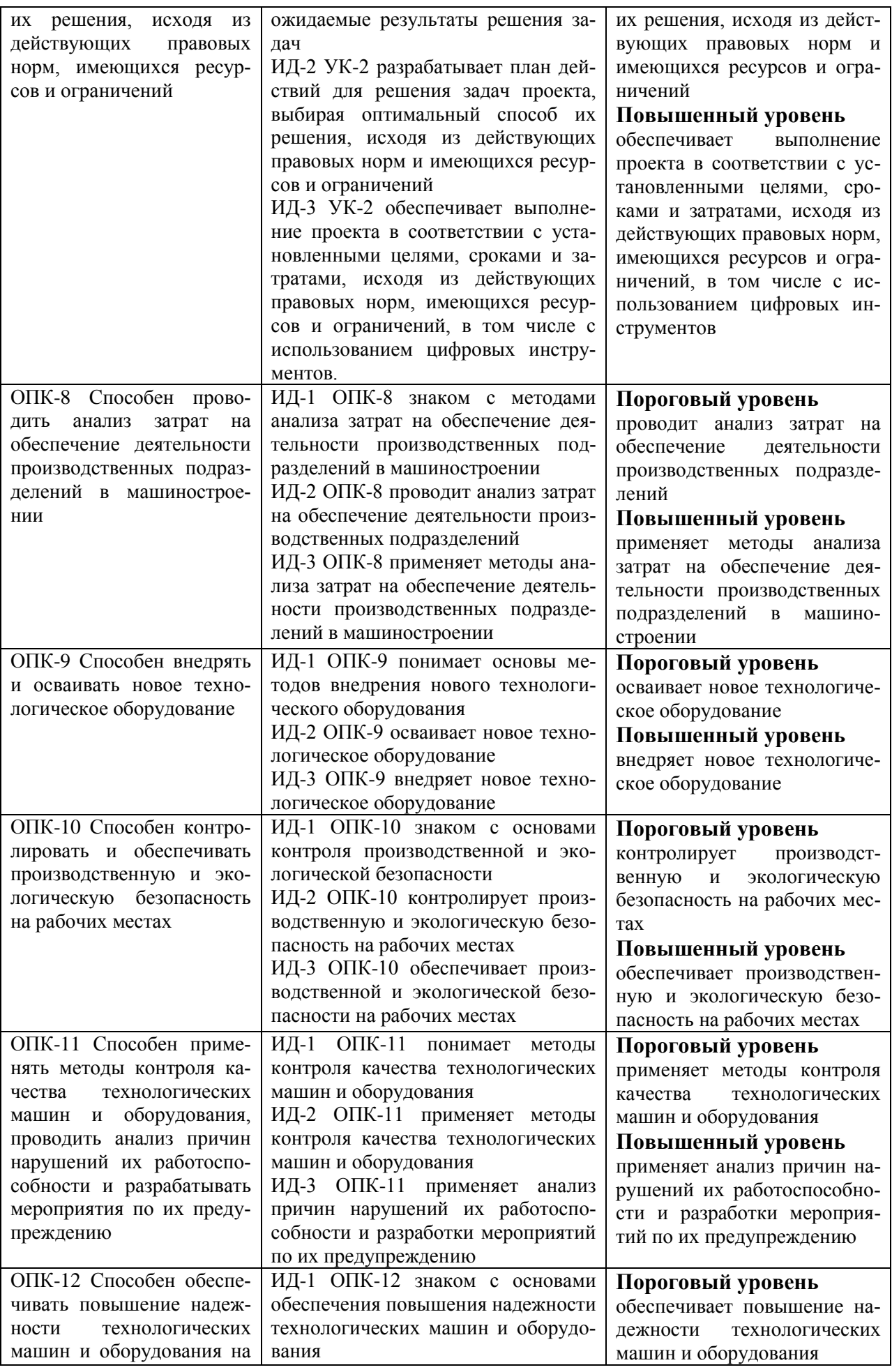

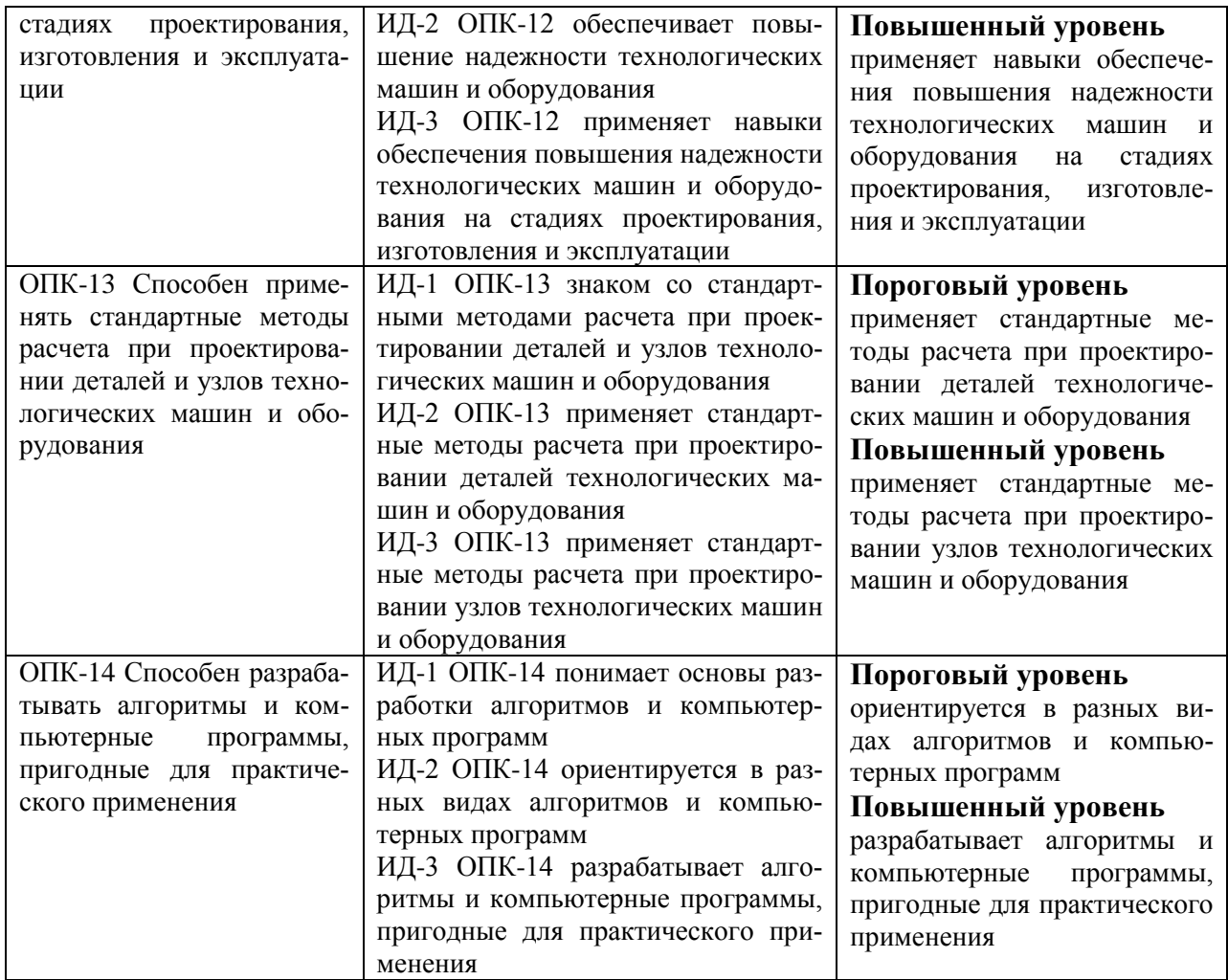

# **5. Структура и содержание практики**

Общая трудоемкость производственной (Эксплуатационная практика) практики составляет 6 зачетные единицы, 162 часа.

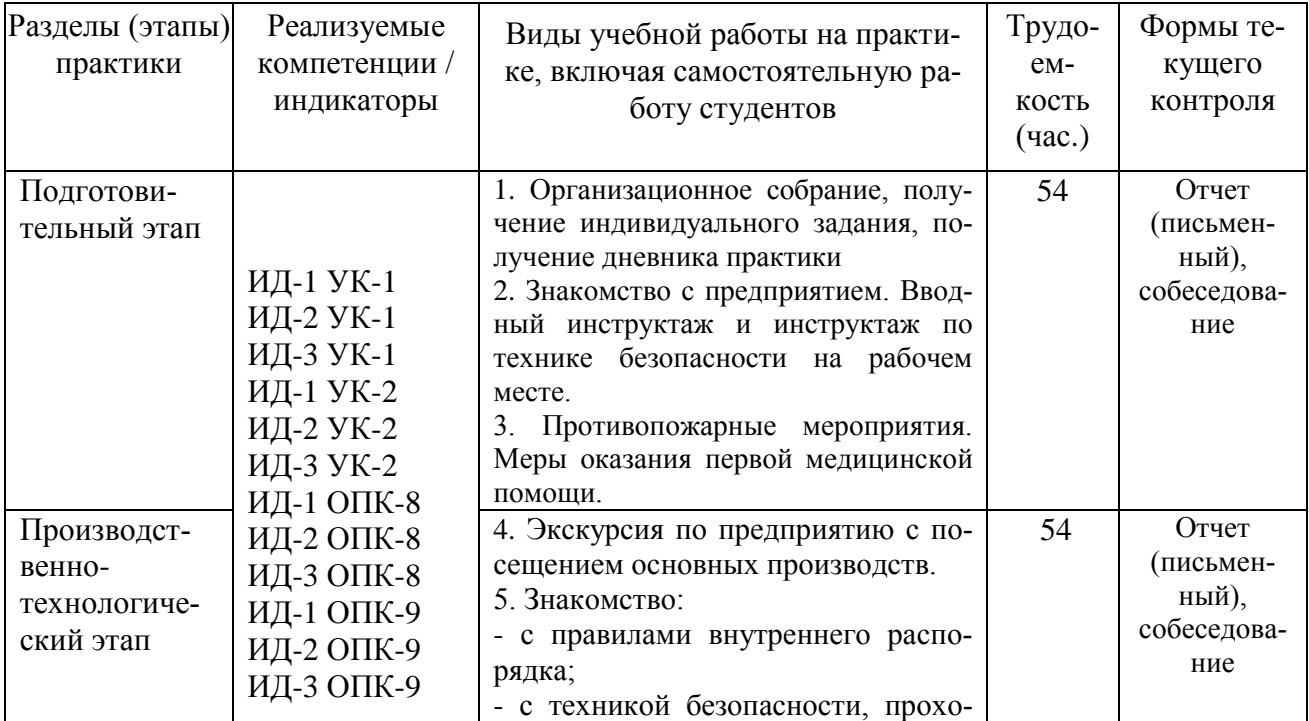

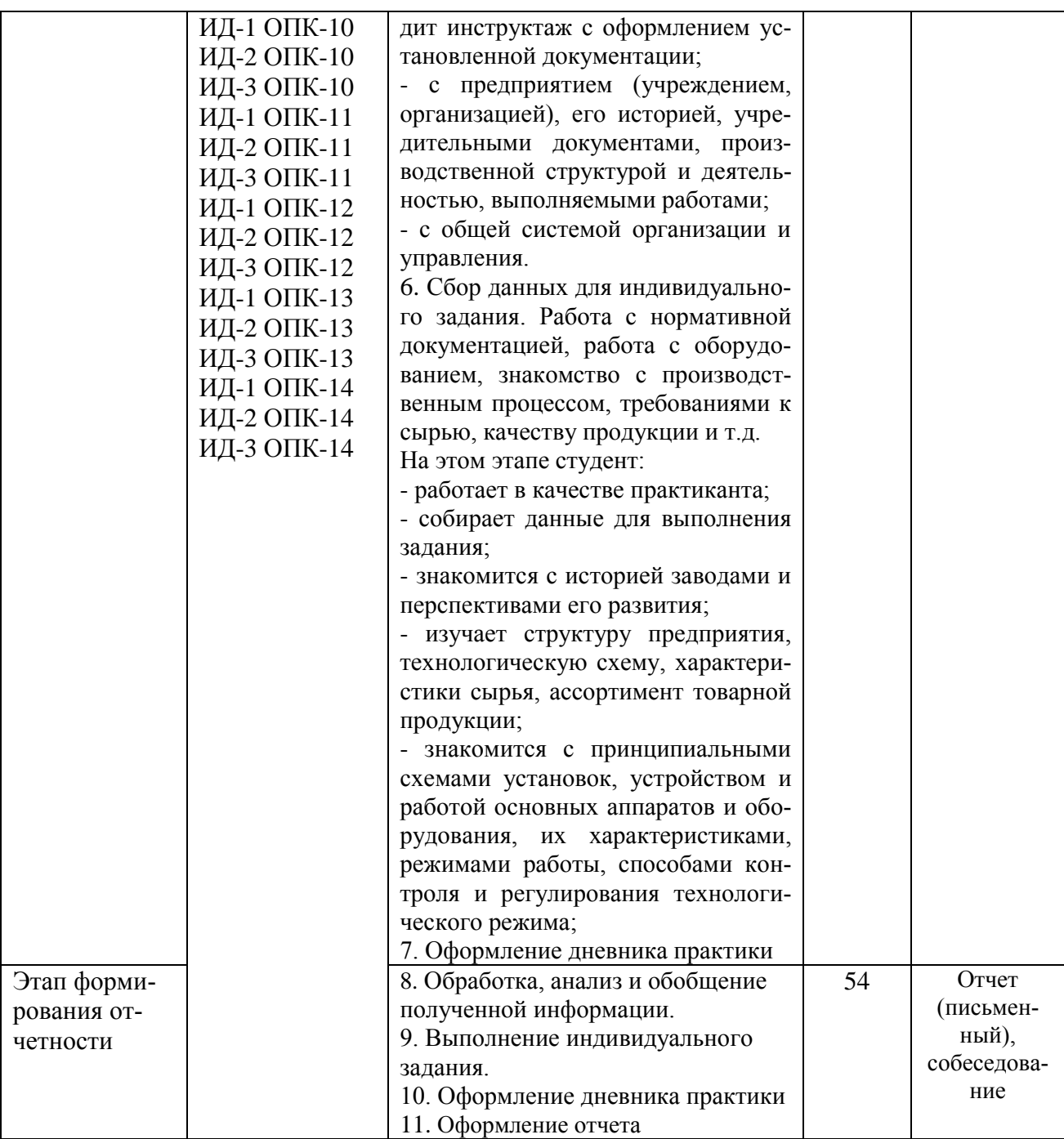

### **6. Методические рекомендации для студентов по прохождению практики 6.1. Использование материала учебно-методического комплекса практики**

Первый этап (подготовительный) – обучающиеся проходят общий инструктаж на кафедре, где обсуждаются цели и задачи эксплуатационной практики, порядок прохождения практики, техника безопасности и конкретное индивидуальное задание руководителя практики от кафедры. Приказом по предприятию из числа инженерных работников (прямых специалистов) в соответствии с условиями договора на проведение эксплуатационной практики обучающегося филиала и предприятием назначается руководитель от производства, с которым уточняется программа и согласовывается индивидуальное задание, порядок прохождения практики.

Второй этап (производственный). В этот же период все обучающиеся собирают и обрабатывают материал к отчету, пишут разделы отчета, экскурсионным путем знакомятся с цехами и отделами предприятия. Вся деятельность обучающихся на данном этапе проходит под наблюдением руководителей от производства, к которым обучающиеся обращаются по всем вопросам практики.

Документы и материалы, с которыми студент должен познакомиться на предприятии:

– техническая документация на оборудование;

– ГОСТы, ОСТы, ТУ на сырье и продукцию.

Заключительный этап. Оформление и защита отчета на кафедре. В двухнедельный срок после прохождения практики студенты обязаны сдать отчет руководителям на проверку, при необходимости доработать отдельные разделы (указываются руководителем) и защитить его на кафедральной комиссии, график работы которой доводится до сведения студентов.

Оценка по практике приравнивается к оценкам по теоретическому обучению и учитывается при подведении итогов общей успеваемости студентов.

Документы и материалы, с которыми, студент должен познакомиться на предприятии:

– Техническая документация на оборудование.

– ГОСТы, ОСТы, ТУ на сырье и продукцию.

– Подборка литературы по данному производству в заводской и библиотеке института.

– Охрана окружающей среды в проекте производства.

Для успешного выполнения заданий по производственной (Эксплуатационная практика) практике, студенту необходимо детально изучить представленные источники литературы и материалы, используемые для написания отчета по практике.

### **7.2 Фонд оценочных средств по практике**

Фонд оценочных средств (ФОС) по производственной (Эксплуатационная практика) практике базируется на перечне осваиваемых компетенций с указанием этапов их формирования в процессе прохождения практики. ФОС обеспечивает объективный контроль достижения запланированных результатов обучения. ФОС включает в себя

- описание показателей и критериев оценивания компетенций на различных этапах их формирования, описание шкал оценивания;

- методические материалы, определяющие процедуры оценивания знаний, умений, навыков и (или) опыта деятельности, характеризующих этапы формирования компетенций;

- типовые контрольные задания и иные материалы, необходимые для оценки знаний, умений и уровня овладения формируемыми компетенциями в процессе прохождения практики.

ФОС является приложением к данной программе практики.

#### **8. Учебно-методическое и информационное обеспечение практики 8.1. Рекомендуемая литература.**

### **8.1.1. Основная литература:**

1. Поникаров И.И., Гайнуллин М.Г. Машины и аппараты химических производств и нефтегазопереработки. – М.: Альфа–М, 2006. – 608 с.

### **8.1.2. Дополнительная литература:**

1. Кутепов А.М., Бондарева Т.И., Беренгартен М.Г. Общая химическая технология. – М.: Высш. шк., 2003. – 520 с.

2. Фарамазов С.А. Оборудование нефтеперерабатывающих заводов и его эксплуатация. – М.: Химия, 1984. – 328 с.

### **8.1.3. Методическая литература**:

1. Методические указания по организации и проведению производственной прак-

тики (Эксплуатационной практики), направление подготовки 15.03.02 Технологические машины и оборудование, Павленко Е.Н. – Невинномысск: НТИ (филиал) СКФУ, 2022. – 20 с.

# **8.1.4. Интернет-ресурсы:**

1 http://window.edu.ru/ – единое окно доступа к образовательным ресурсам

2 http://biblioclub.ru/ — ЭБС «Университетская библиотека онлайн».

3 http://catalog.ncstu.ru/ — электронный каталог ассоциации электронных библиотек учебных заведений и организаций СКФО

4 http://www.iprbookshop.ru — ЭБС.

 $5$  [https://openedu.ru](https://openedu.ru/) – Открытое образование

### **8.2 Программное обеспечение:**

1 10-Strike LANState 7.2r Pro для образовательных учреждений, договор № 29-эа/14 от 08.07.2014; ABBYY Lingvo 9.0; ABBYY Lingvo x5 20 языков Специальная версия 21- 50 лицензий Concurrent, договор № 130-эа/13 от 28.11.2013; Adobe Photoshop Extended CS6 13 Russian Academic Edition, договор № 130-эа/13 от 28.11.2013; Anylogic 7 Educational, договор № 76-эа/14 от 12.01.2015; Autodesk Autocad 2020; Autodesk Inventor Professional 2020; CorelDRAW Graphics Suite X6 Classroom License 15+1, договор № 130-эа/13 от 28.11.2013; DallasLock 8.0-К, договор № 29-эа/14 от 08.07.2014; Embarcadero RAD Studio XE5 Professional English Concurrent AppWave, договор 29-эа/14 от 08.07.2014; GFI LANguard Network Security Scanner, договор № 29-эа/14 от 08.07.2014; IBM. Наименование: IBM SPSS Statistics Base Academic Authorized User License на условиях Академической лицензии для 30 пользователей (2x30), договор 130-эа/13 от 28.11.2013; Intel C++ Studio XE 2013 for Windows OS, договор № 29-эа/14 от 08.07.2014; Kaspersky Small Office Security для рабочих станций и файловых серверов (5 ПК + 1 файловый сервер), договор № 29-эа/14 от 08.07.2014; MathWorks MATLAB 2014 Builder EX, MATLAB Builder JA, договор № 130-эа/13 от 28.11.2013; Microsoft Office Standard 2013, договор № 01-эа/13 от 25.02.2013; Microsoft SQL Server Standard Core 2014; Microsoft Visio Professional 2013, № 130 эа/13 от 28.11.2013; Microsoft Visual Studio Professional; Microsoft Windows 10 Prof, договор № 0321100021117000009 229123 от 10.10.2017; Microsoft Windows 8, № 01эа/13 от 25.02.2013; NI LabView Teaching Only, договор № 130-эа/13 от 28.11.2013; PTC Mathcad Prime, договор № 29-эа/14 от 08.07.2014; pTraffer Sniffer 1.3 Extended Edition, договор № 29-эа/14 от 08.07.2014; Secret Net 7.Сервер безопасности класса С, 29-эа/14 от 08.07.2014; Security Studio Endpoint Protection, договор № 29-эа/14 от 08.07.2014; SolidWorks SWR-Технология, сетевая лицензия на 50 мест, договор № 130-эа/13 от 28.11.2013; Statistica Base for Windows 12/10, договор № 76-эа/14 от 12.01.2015; Traffic Inspector «FSTEC» с комплектом документов (2.0 Special), договор № 29-эа/14 от 08.07.2014; Unisim Design 450; Xmind 6 Pro, № 130-эа/13 от 28.11.2013; XSpider 7.8 – на 16 хостов XS7.8-IP4, договор № 29-эа/14 от 08.07.2014; Учебный Комплект программного обеспечения Компaс-3D V14. Проектирование и конструирование в машиностроении, лицензия, договор № 130-эа/13 от 28.11.2013; Подписка Azure Dev Tools For Teaching.

### **8.3 Материально-техническое обеспечение практики**

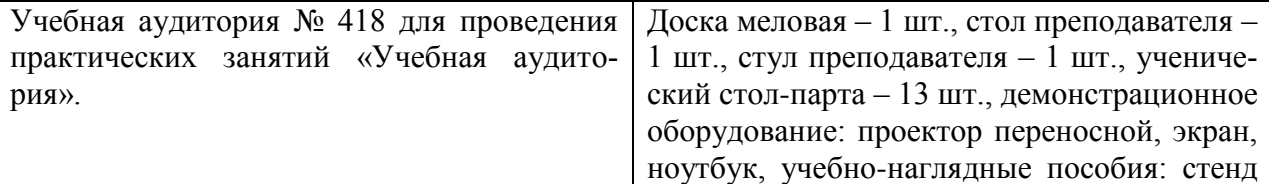

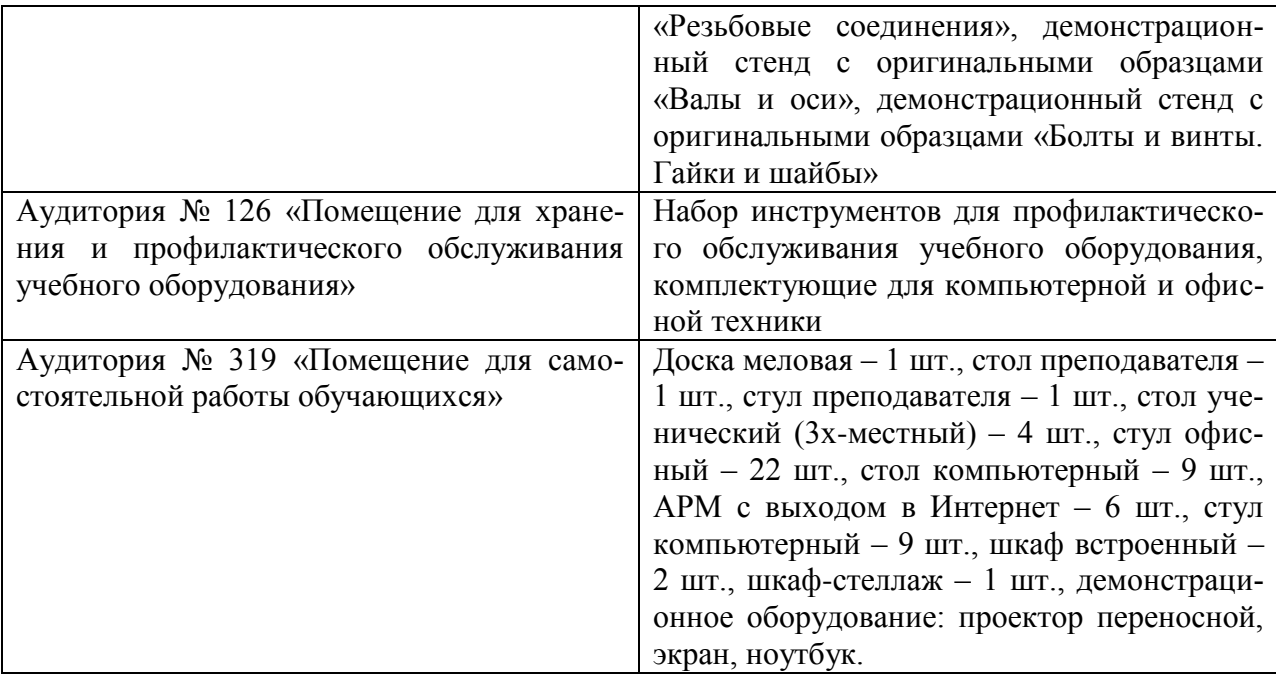

Рабочее место: цеха, участки промышленных предприятий, связанные с химическим производством; лаборатории и контрольно-аналитические службы предприятий, а также научно-технические отделы организаций. При необходимости – рабочая одежда, индивидуальные средства защиты. Компьютерная техника с выходом в сеть Интернет.

Самостоятельная работа студентов осуществляется в помещениях, оснащенных компьютерной техникой с возможностью подключения к сети Интернет и обеспечением доступа в электронную информационно-образовательную среду университета.

#### **8.4 Особенности освоения практики лицами с ограниченными возможностями здоровья:**

Обучающимся с ограниченными возможностями здоровья предоставляются специальные учебники, учебные пособия и дидактические материалы, специальные технические средства обучения коллективного и индивидуального пользования, услуги ассистента (помощника), оказывающего обучающимся необходимую техническую помощь, а также услуги сурдопереводчиков и тифлосурдопереводчиков.

Освоение прохождения практики обучающимися с ограниченными возможностями здоровья может быть организовано совместно с другими обучающимися, а также в отдельных группах.

Освоение практики обучающимися с ограниченными возможностями здоровья осуществляется с учетом особенностей психофизического развития, индивидуальных возможностей и состояния здоровья.

В целях доступности получения высшего образования по образовательной программе лицами с ограниченными возможностями здоровья при прохождении практики обеспечивается:

1) для лиц с ограниченными возможностями здоровья по зрению:

- присутствие ассистента, оказывающий студенту необходимую техническую помощь с учетом индивидуальных особенностей (помогает занять рабочее место, передвигаться, прочитать и оформить задание, в том числе, записывая под диктовку),

- письменные задания, а также инструкции о порядке их выполнения оформляются увеличенным шрифтом,

- специальные учебники, учебные пособия и дидактические материалы (имеющие крупный шрифт или аудиофайлы),

- индивидуальное равномерное освещение не менее 300 люкс,

- при необходимости студенту для выполнения задания предоставляется увеличивающее устройство;

2) для лиц с ограниченными возможностями здоровья по слуху:

- присутствие ассистента, оказывающий студенту необходимую техническую помощь с учетом индивидуальных особенностей (помогает занять рабочее место, передвигаться, прочитать и оформить задание, в том числе, записывая под диктовку),

- обеспечивается наличие звукоусиливающей аппаратуры коллективного пользования, при необходимости обучающемуся предоставляется звукоусиливающая аппаратура индивидуального пользования;

- обеспечивается надлежащими звуковыми средствами воспроизведения информации;

3) для лиц с ограниченными возможностями здоровья, имеющих нарушения опорнодвигательного аппарата (в том числе с тяжелыми нарушениями двигательных функций верхних конечностей или отсутствием верхних конечностей):

- письменные задания выполняются на компьютере со специализированным программным обеспечением или надиктовываются ассистенту;

- по желанию студента задания могут выполняться в устной форме.